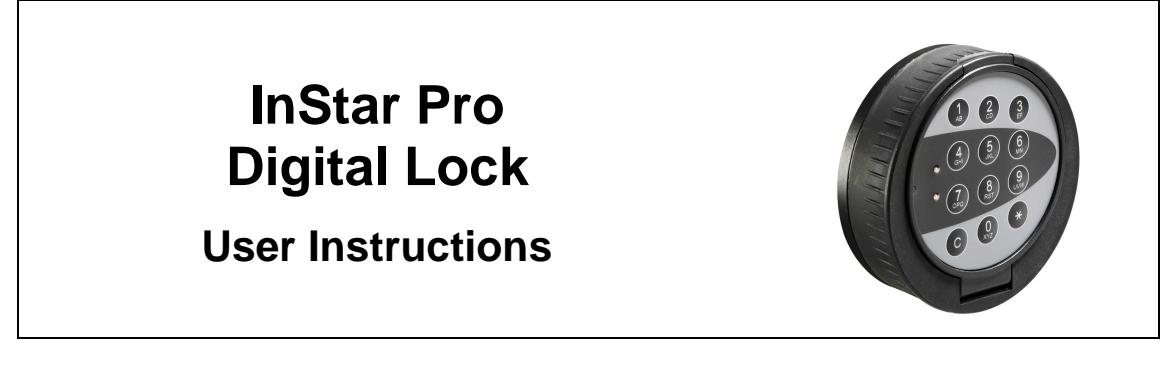

- **Enter each digit slowly and distinctly. The lock signals at each entry.**
- **Factory-set Master/opening code: 0-123456 (Change immediately after installation).**

**Remember: A green LED denotes success, while a red LED denotes failure.**

**To Open the Main Door** 

- **1. Enter the seven-digit code.** Lock beeps once and green LED flashes with every digit pressed and beeps twice on  $7<sup>th</sup>$  digit to denote that the lock is open. 12 beeps and red LED flashes denotes that the wrong code has been entered (see "Wrong Try Penalty").
- **2. Turn keypad clockwise.** Turn keypad immediately a quarter turn (within 10 seconds of entering the code)
- **3. Open safe.** Turn safe handle and open safe door.

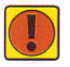

 **A correct opening code must be entered twice** in order to open the lock after there has been an interruption to the power supply i.e. after opening the keypad or a battery change.

### **To Close the Safe**

- **1. Close the safe door.**
- **2. Turn safe handle.**
- **3. Turn keypad anti-clockwise until upright.**
- **4. Check the keypad and door are locked.**

### **Wrong Try Penalty**

- **The entry of four consecutive invalid combinations will start a 10 second penalty period** – the keypad will go dead and flash red at 5 second intervals. A green flash and 2 beeps denotes the end of the penalty period.
- Further wrong codes will increase the penalty period by 10 second increments.

### **To Change the Master Code**

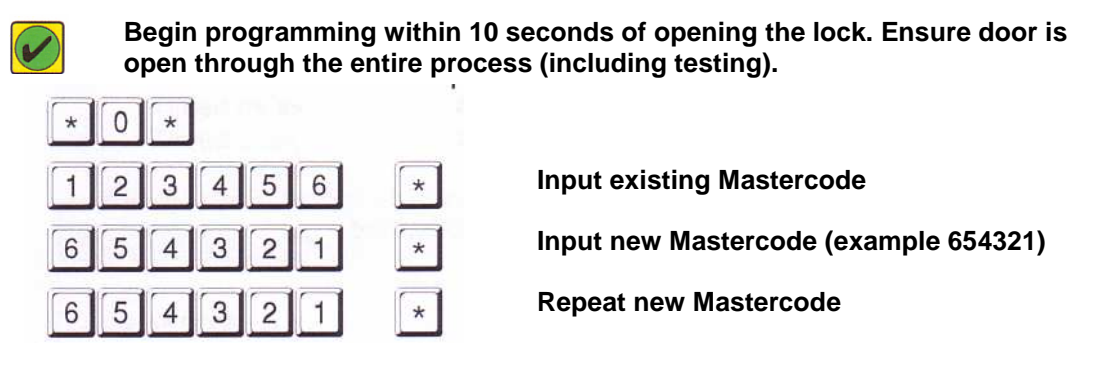

The new Master Code will begin with the ID "0" (example 0 654321).

# **Begin programming within 10 seconds of opening the lock. Ensure door is open through the entire process (including testing).**

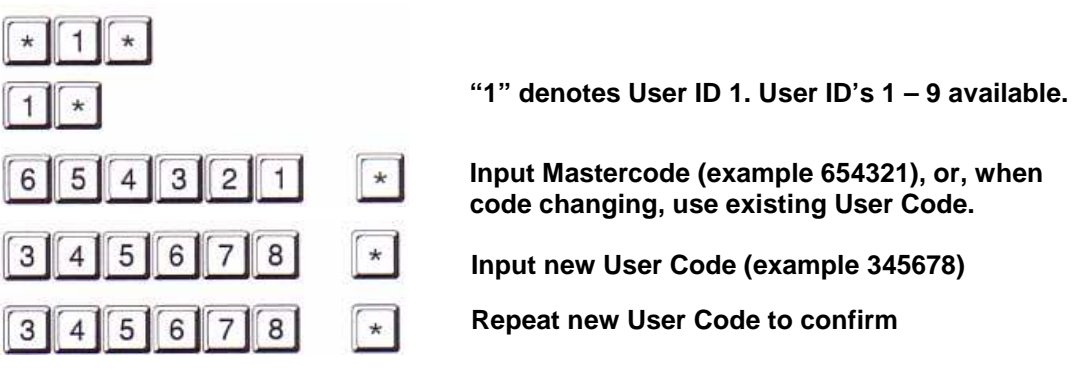

- If an error is made, the old code will remain and the process should be re-started.
- The new example code will begin with the ID "1" (example 1 345678). Up to 9 available.

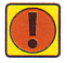

**To Delete a User Code** 

**Test the code by opening and closing the lock with the door in the open position.**

**Begin programming within 10 seconds of opening the lock. Ensure door is open through the entire process (including testing).** 

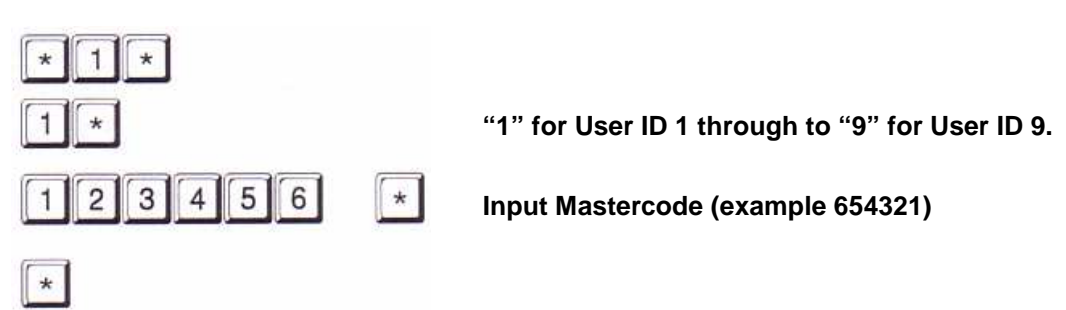

• The selected User will have now been deleted making the position available for a new User Code

# **Battery Changing**

- 15 red & green flashes & beeps during an opening indicates that the power pack is low.
- See "Battery Changing" or call Insafe Helpdesk on **0800 52 63 88**
- If possible, ensure that the door is locked open and the keypad is in the locked position.
- Always use good quality alkaline batteries (AAA).

**Warning: Do not pull the battery holder cables.** 

- **1. Gently pull the top of the keypad and ease the keypad forward.**
- **2. Ease the battery holder out of the compartment.**
- **3. Remove the old batteries and replace.**
- **4. Replace the battery holder in the compartment.**
- **5. Close the keypad.**

ż

**Test the code by opening and closing the lock with the door in the open position.** 

**Insafe Helpdesk: 0800 52 63 88**